# **QUY TRÌNH ĐĂNG KÝ BẢO LƯU**

# **1. Hồ sơ chuẩn bị**

- Trường hợp hoãn học, người học phải có đơn xin hoãn học và thực hiện kê khai thông tin tại link đăng ký trước ngày bắt đầu môn học ít nhất 03 ngày làm việc.

- Trường hợp bảo lưu, người học phải có đơn xin bảo lưu và thực hiện kê khai thông tin tại link đăng ký từ ngày 01 đến ngày 25 hàng tháng.

-Tại thời điểm đăng ký hoãn học, bảo lưu đã hoàn thành học phí ít nhất 01 học kỳ chính hoặc tối thiểu 50% số học phí phải hoàn thành (xem chi tiết thông tin học phí trên MyUel)

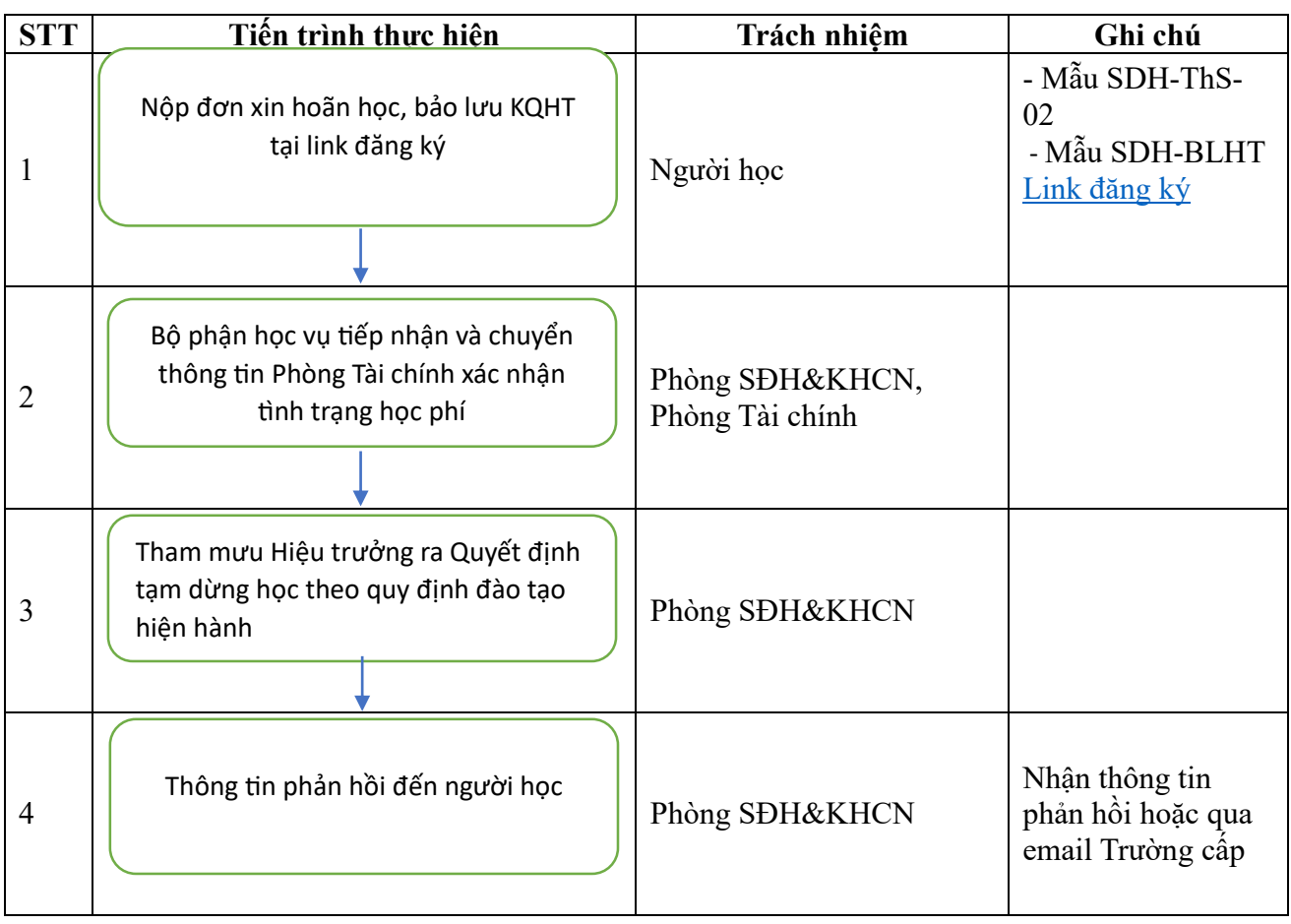

### **2. Trình tự các bước thực hiện**

## **3. Quy trình chi tiết**

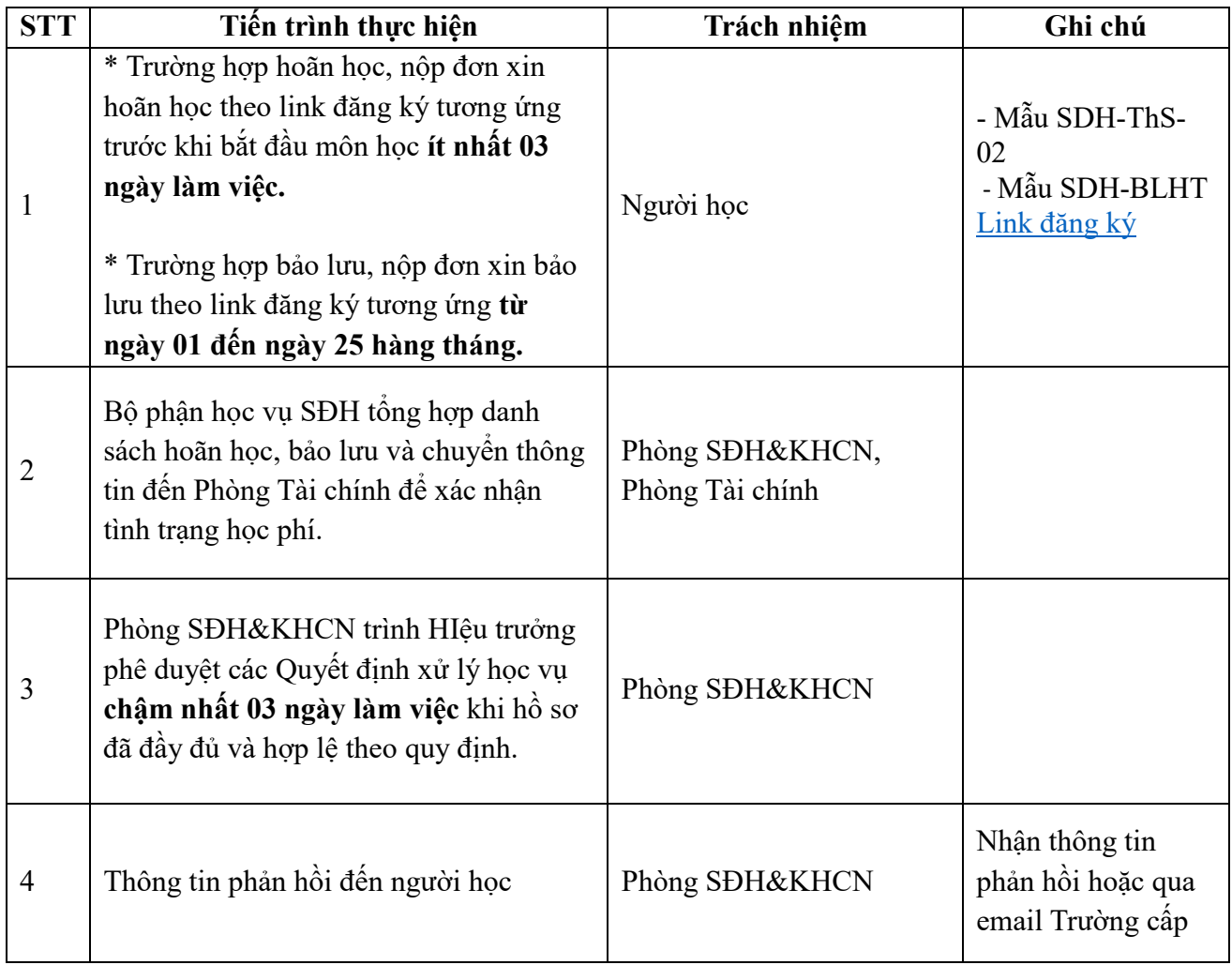

#### **Thông tin liên hệ**

#### **Phòng Sau đại học và Khoa học công nghệ (A 205)**

Website phòng https:// psdh.uel.edu.vn

Email: phongsdh-khcn@uel.edu.vn

Lãnh đạo phòng phụ trách: ThS Phạm Lê Quang, Phó Trưởng phòng

Chuyên viên phụ trách: namhm, email: namhm@uel.edu.vn